# 基于 TMS320VC5509A 的 SD 卡文件系统的开发应用

Development and Application of SD Card File System Based on TMS320VC5509A

万艳华 (重庆大学通信工程学院,重庆 400044) 刘晓明 邵 敏

#### 摘 要

以 TMS320VC5509A 作为硬件平台,采用 SD 卡作为外部掉电存储介质,介绍一种基于 TMS320VC5509A 的 SD 卡文 件系统的实现方法。把TMS320VC5509A 采集到的数据以标准文件的形式保存到 SD 卡中,通过读卡器在计算机上读取相 关结果。该文件系统方案已经应用于工程声波仪(TMS320VC5509A作为仪器数据采集板核心处理器)中,实验结果表明该 方案使得工程声波仪在数据测量中更加灵活,文件管理更加方便,具有较高的实用价值。

关键词: SD 卡, TMS320VC5509A, 文件系统, DSP

#### Abstract

This paper introduces TMS320VC5509A as hardware platform, and adopts SD card as external storage medium power off, the way of realizing SD card file system based on TMS320VC5509A, data acquisited through TMS320VC5509A are preservated in SD card according to standard format, the relevant results can be accessed on computer through reader. The realized file system program have already applicated acoustic instrument engineering (using TMS320VC5509A as data acquisition board core processors),experimental results show this program makes acoustic instrument measurement data more flexible, file management simple convenience, has high practical value.

Keywords:SD card, TMS320VC5509A, file system, DSP

本文首先介绍 TMS320VC5509A 与 SD 卡的接口以及在 MMC/SD 协议下的 SD 卡的底层读写操作, 然后分析 SD 卡文 件系统的结构,最后详细介绍 SD 卡文件(或目录)的创建,文件 读写,文件(或目录)删除等操作。

1 TMS320VC5509A 与 SD 卡的接口

1.1 TMS320VC5509A MMC 控制器

TMS320VC5509A MMC 控制器支持 MMC 卡和 SD 卡接 口工作, 如表 1 所示为其控制引脚。TMS320VC5509A 有两个 MMC 控制器接口, 它与芯片 MCBSP 接口引脚复用, 则在使用 其作为 MMC 接口时,需要对 EBSR(外部总线选择寄存器)进行 设置。设置 Serial Port mode=01 选择 MMC/SD 模式。

芯片通过对寄存器的读写就可以实现对 SD 卡的读写。 TMS320VC5509A 关于 MMC/SD 接口的所有寄存器, 在 0x004800-0x00481A 地址空间中, 并将所有的寄存器分为6 组,分别为:

1) 控制寄存器: 控制 MMC/SD 接口的操作和时钟设置;

2) 状态寄存器: 反映 MMC/SD 控制器、MMC/SD 和串行 接口的状态;

3)块传输寄存器:用于建立块传输;

4) 命令寄存器: 触发控制器和 MMC 卡执行数据传输;

5) 响应寄存器: 存放 MMC/SD 卡的对命令的响应数据;

- 6) 数据寄存器: 存放输入输出数据。
- 1.2 硬件接口

MMC/SD卡可以在 MMC 和 SPI 两种通信协议下工作, MMC 模式是由 MMCA 协会开发的高性能三线制通信协议。 MMC 模式可以直接转换为 SPI 模式, 但是在 SPI 模式下不能直 接转换为 MMC 模式,需要重新上电后才能进入 MMC 模式。且 SPI 协议工作效率不及 MMC 协议, 故本文采用 MMC/SD 模式。

TMSC320VC550A9 与 SD 卡接口电路如图 1 所示。使用 MMC/SD 通信协议将 SD 和 DSP 相连接实现数据传输。CMD 传输 SD 控制器的命令及相关的参数和 SD 对此命令的响应信 号,DAT0、DAT1、DAT2、DAT3 传输读写数据,CLK 为时钟信号。

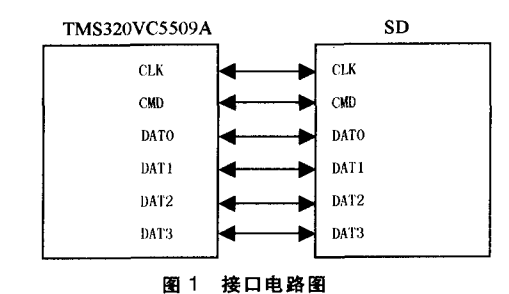

1.3 SD 卡底层读写原理

SD 卡的读写操作都是基于命令的。通过向 SD 卡发送相应 的命令并读取相应的响应来实现对 SD 卡的控制。在对 SD 卡读 写之前, 首先要进行初始化操作, 这是确保 SD 卡能在 MMC/ SD 卡模式下进行正常数据读写的前提。首先需要 MMC/SD 控 制器进行初始化完成各种参数的配置,包括控制器与 CPU 数据 传输的 DMA 方式、传输速率、读写超时设置和读写数据块长度 等,之后需要对 SD 卡进行初始化。

初始化完成之后,如果要使用默认的块读写长度 (512Byte), 就可以进行 SD 卡的读写。当然, 也可用 CMD16 来 设置 SD 卡的块读写长度,可以使 1~512Byte 之间的任意值。但 是对 SD 卡的写过程则要求块长度必须为 512Byte,无论是 SD 卡的读还是写,都要求在读写命令发送后有数据起始令牌 FEH, 数据传输结束有 2Byte 的循环冗余编码 CRC (Cyclice Redundancy Codes)

# 2 SD 卡文件系统结构简介

由于本设计需要 SD 卡能够通过读卡器在计算机上直接读 取数据,所以 SD 卡文件系统必须与计算机的文件系统一致。目 前计算机主要的操作系统有 FAT32 及 NTFS 等, 同时兼容 FAT16。一般容量在 512MB 以下的 SD 卡使用 FAT16 文件系统 即可。故本文选择了 FAT16 作为 SD 卡的文件系统。在 SD 卡上 的 FAT16 文件系统的结构包含分区引导记录、文件分配表 (FAT)、文件目录表(FDT)以及数据区(DATA)4个部分。

文件在磁盘上以簇为单位存储,但是同一个文件的数据并

80 20 TMS320VC5509A 的 SD 卡文件系统的开发应用

不一定完整地存放在磁盘的一个连续的区域内,往往会分成若 干个簇,FAT表就是记录文件存储中簇与簇之间连接信息的,这 就是文件的链式存储。FAT16 以 2 个字节(即 16 位)表示一个 簇, 起始两个字为 F8FFH、FFFFH, 后面的 FFFFH 表示终止, 0000H 表示未使用。FAT 表准确记录着已经被占用的簇,并为每 个已经占用的簇指明存储后续内容的下一个簇的簇号等。由于 FAT 表非常重要,所以都要有一个备份,故都会有两个 FAT 表, 分别是 FAT1 和 FAT2。在修改 FAT 表项时, 两个表 (FAT1 和 FAT2)都要修改。

紧接在 FAT 表之后的是文件目录表 FDT, 固定占 32 个扇 区,每个扇区可以容纳16个登记项,每个登记项多的长度是32 个字节。这个登记项记录着每个文件(目录)的文件名、文件扩展 名,文件属性、建立文件的时间、文件开始簇号以及文件长度等 信息。

文件目录表之后就是数据区 DATA, 是真正意义上存储数 据的地方,用来存放文件数据,占用大部分的磁盘存储空间。

# 3 SD 卡文件系统的实现

TMS320VC5509A 对 SD 底层的读写, 按照 FAT16 的格式 对 SD 卡数据进行操作,就可以在 SD 卡上创建文件(或目录)、 读写文件、删除文件(或目录)等,从而实现文件的管理。

DSP 数据采集系统采样得到的数据信息需要以文件的形 式保存在 SD 卡上。以便于计算机操作系统的直接读取, DSP 控 制器会提供文件名、扩展名等文件信息以及采样结果数据,并将 它们写人 SD 卡。

在本设计的文件操作系统中,主要可以实现新建文件(或目 录)、读写文件以及添加数据到原有文件和删除文件(或目录)等 功能。

要实现文件操作,首先要必须得到 SD 卡的有关磁盘信息。 在程序初始化时,首先执行编写的 CardInfo()函数访问 SD 卡磁 盘的 MBR 区和 DBR 区, CardInfo() 函数首先要去找到 DBR, 对 于 SD 卡, DBR 区开始三个标志位字节为 0xEB、0x3C、0x90。通 过去判断这三个字节,找到 DBR 的起始位置,然后再去读取该 起始位置开始的扇区,获取磁盘的结构信息,包括各个区域的物 理扇区号及长度,分区的有关重要信息(包括每簇扇区数、根目 录项数、FAT 占用的扇区数、FDT 的大小)。根据这些重要信息, 就可以计算出各个分区的起始地址,实现对 SD卡的读写。 3.1 文件(或目录)创建

在 SD 卡上创建文件(或目录)的过程就是在 FDT 文件目 录表中申请登记项的过程。登记项中包括文件名、文件扩展名、 文件长度和起始簇号等内容。

新建文件时,需要提供 CreateFile()函数新建文件的文件 名、扩展名、数据起始地址、数据长度。程序首先要检测 FDT 表 中是否已经存在该文件,然后申请空闲的 FDT 表项。如果存在 同名的文件,则返回,创建文件(或目录)失败。申请 FDT 表项成 功后, 程序会检测磁盘剩余的空间是否满足新创文件数据长度 的需要,而后寻找第一个空闲的簇号,并修改对应的 FDT 表项。 根据文件的大小,不断循环查找下一个空闲的簇,同时修改当前 FAT 项目为下一个簇号, 直到最后一个 FAT 项写入  $0$ xFFFFH, 以表示文件结束。

新建目录时,只需要提供函数 CreateDir()函数新建目录的目 录名,其过程和创建文件一样,只是不需要提供数据相关的信息。 3.2 文件的读写

SD 卡上的文件都是以簇为单位存取的。当读取 SD 卡上的 文件时,首先要根据文件名查找到文件的目录登记项,根据 FDT 中的起始簇号即可以找到文件在数据 DATA 区中的第一簇的内 容,并且可以在 FAT 表中找到第二个簇号。根据第二个簇号又 能读取第二簇的数据和 FAT 中的第三个簇号,这样就可以读取 全部文件数据。写文件时要保证 FAT1 和 FAT2 内容的一致性, 即要对两个 FAT 进行同样的写操作。

当要在已有的文件中增添数据时,程序首先要分析原有文 件最后一个扇区还有多少剩余空闲字节数,以便新添加数据与 这最后一个扇区汇合,超过扇区的数据在申请新的空闲 FAT 表 项,其过程与新建文件类似。在文件的最后一簇填写OxFFFFH 表示文件结束。

#### 3.3 文件(或目录)的删除

删除文件的操作需要提供函数 DeleteFile()删除文件的文 件名和扩展名。程序先在 FDT 中查找是否有同名文件,如果存 在同名文件,则将在对应的 FDT 表项中的第一个字节内容改为 OxE5H, 表示该 FDT 表项的内容已经被删除, 新建文件可以使 用该表项。最后还需要将 FAT 表中所有文件相关簇项目的内容 都改成 0x0000,释放出所对应的 SD 卡磁盘空间。如未找到同 名文件,则返回一个错误值。删除文件时,并不涉及数据区的操 作,故并不需要去删除数据区的内容。

删除目录的操作只需要提供函数 DeleteDir()删除目录的 目录名。程序先在 FDT 中查找是否有同名目录项,如果存在同 名目录项, 则将在对应的 FDT 表项中的第一个字节内容改为 OxE5H。然后读出对应目录的起始簇号,在该簇号中去删除该目 录下的所有文件。

## 4 结束语

该方案已经成功应用于工程声波仪中,为声波仪的数据采 集提供了一种非易失性存储器的解决方案、工程声波仪采集得 到的数据信息以标准文件的格式记录保存于 SD 卡中, 数据文 件可在 Windows 下用读卡器读取, 在保证高性价比的同时,又 方便了数据的进一步分析和处理。

#### 参考文献

- [1]SanDisk Corporation.SanDisk Secure Digital Card Product Manual. Version 1.9.2003-12
- [2]SD memory card specifications.Sandisk Corporation,2000
- [3]TMSC320VC5509A DSP MultiMediaCard/SD Card Controller Reference Guide, Texas Instruments.2003.6:63-80
- [4] 毛晓燕, 汤健彬, 金建详. 基于 8051 的 CF 卡文件系统的实现[J]. 自 动化仪表, 2003, 24(6)
- [5] 吕超, 胡晓光, 孙来军. SD 卡在断路器离线测试仪中的应用[J]. 自动 化技术, 2006(5): 69-70

<sup>[</sup>收稿日期:2008.1.7]

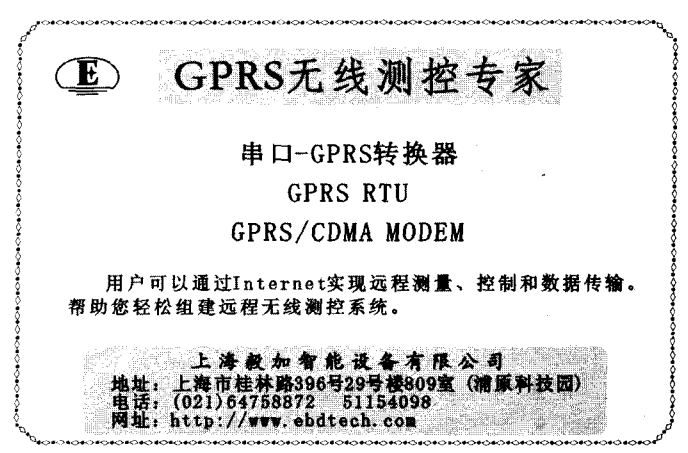